# Package 'plantecowrap'

October 14, 2022

Type Package

Title Enhancing Capabilities of 'plantecophys'

Date 2020-04-02

Version 1.0.4

Maintainer Joseph Stinziano <josephstinziano@gmail.com>

Description Provides wrapping functions to add to capabilities to 'plantecophys' (Duursma, 2015, [<doi:10.1371/journal.pone.0143346>](https://doi.org/10.1371/journal.pone.0143346)). Key added capabilities include temperature responses of mesophyll conductance (gm, gmeso), apparent Michaelis-Menten constant for rubisco carboxylation in air (Km, Kcair),and photorespiratory CO2 compensation point (GammaStar) for fitting A-Ci or A-Cc curves for C3 plants (for temperature responses of gm, Km, & GammaStar, see Bernacchi et al., 2002, [<doi:10.1104/pp.008250>](https://doi.org/10.1104/pp.008250); for theory on fitting A-Ci or A-Cc curves, see Farquhar et al., 1980; [<doi:10.1007/BF00386231>](https://doi.org/10.1007/BF00386231), von Caemmerer, 2000, ISBN:064306379X; Ethier & Livingston, 2004 [<doi:10.1111/j.1365-3040.2004.01140.x>](https://doi.org/10.1111/j.1365-3040.2004.01140.x); and Gu et al., 2010,  $\langle \text{doi:10.1111/j.1365-3040.2010.02192.x} \rangle$ . Includes the ability to fit the Arrhenius and modified Arrhenius temperature response functions (see Medlyn et al., 2002, [<doi:10.1046/j.1365-3040.2002.00891.x>](https://doi.org/10.1046/j.1365-3040.2002.00891.x)) for maximum rubisco carboxylation rates (Vcmax) and maximum electron transport rates (Jmax) (see Farquhar et al., 1980; [<doi:10.1007/BF00386231>](https://doi.org/10.1007/BF00386231)).

URL <https://github.com/jstinzi/plantecowrap>

#### BugReports <https://github.com/jstinzi/plantecowrap/issues>

License MIT + file LICENSE

**Depends** R ( $>= 3.5.0$ ), ggplot2 ( $>= 3.2.1$ ), minpack.lm ( $>= 1.2-1$ ), plantecophys ( $>= 1.4-4$ ), tidyr ( $>= 1.0.0$ )

Encoding UTF-8

LazyData true

RoxygenNote 7.0.2

Suggests knitr, rmarkdown, testthat

VignetteBuilder knitr

NeedsCompilation no

### <span id="page-1-0"></span>2 acisummary

Author Joseph Stinziano [aut, cre] (<<https://orcid.org/0000-0002-7628-4201>>), Demi Gamble [aut], Robert Sharwood [aut], Warren Conaty [aut]

### Repository CRAN

Date/Publication 2020-04-03 14:10:13 UTC

## R topics documented:

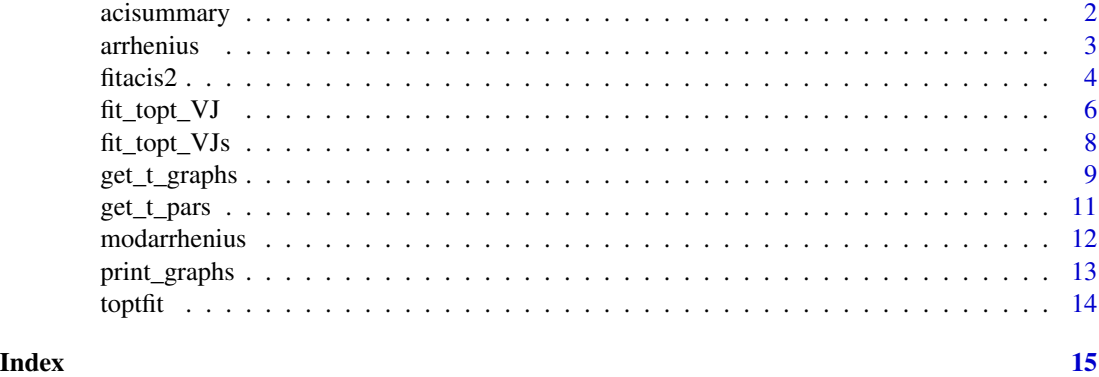

acisummary *Extracts coefficients from fitacis2*

#### Description

Extracts coefficients from fitacis2

#### Usage

```
acisummary(data, group1, group2 = NA, group3 = NA, fits)
```
#### Arguments

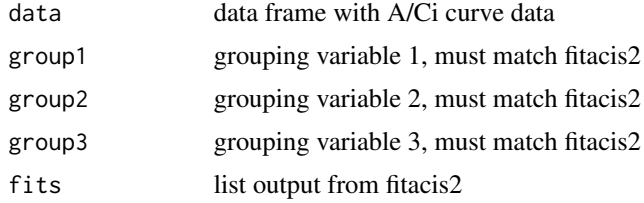

#### Value

acisummary produces a data frame with A-Ci coefficients. If the input data have failed curve fits, these need to be removed before running acisummary().

#### <span id="page-2-0"></span>arrhenius 3

#### Examples

```
#Read in data
data <- read.csv(system.file("extdata", "example_2.csv",
package = "plantecowrap"), stringsAsFactors = FALSE)
#Run ACi curve fitting
fits <- fitacis2(data, group1 = "Grouping",
varnames = list(ALEAF = "A",
               Tleaf = "Tleaf",
                Ci = "Ci",PPFD = "PPFD",
                Rd = "Rd",Press = "Press"),
fitmethod = "bilinear", fitTPU = TRUE, Tcorrect = FALSE)
#Extract coefficients
outputs <- acisummary(data, group1 = "Grouping", fits = fits)
```
arrhenius *The Arrhenius temperature response equation*

#### Description

The Arrhenius temperature response equation

### Usage

```
arrhenius(Ea, Tleaf)
```
#### Arguments

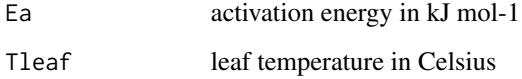

#### Value

arrhenius is an exponential temperature response model. This function automatically converts temperature from Celsius to Kelvin for the calculation. REFERENCE Arrhenius S. 1915. Quantitative laws in biological chemistry. Bell.

<span id="page-3-0"></span>Fit A-Ci curves with custom kinetics

#### Usage

```
fitacis2(
  data,
  group1,
  group2 = NA,group3 = NA,gm25 = 0.08701,Egm = 47.65,
 K25 = 718.4,
 Ek = 65.50828,Gstar25 = 42.75,
 Egamma = 37.83,
  fitmethod = "default",
  fitTPU = TRUE,Tcorrect = FALSE,
  useRd = FALSE,
  citransition = NULL,
  alphag = 0,
 PPFD = NULL,
 Tleaf = NULL,
  alpha = 0.24,
  theta = 0.85,
 varnames = list(ALEAF = "Photo", Tleaf = "Tleaf", Ci = "Ci", PPFD = "PARi", Rd = "Rd",
   Press = "Press"),
  ...
```

```
)
```
#### Arguments

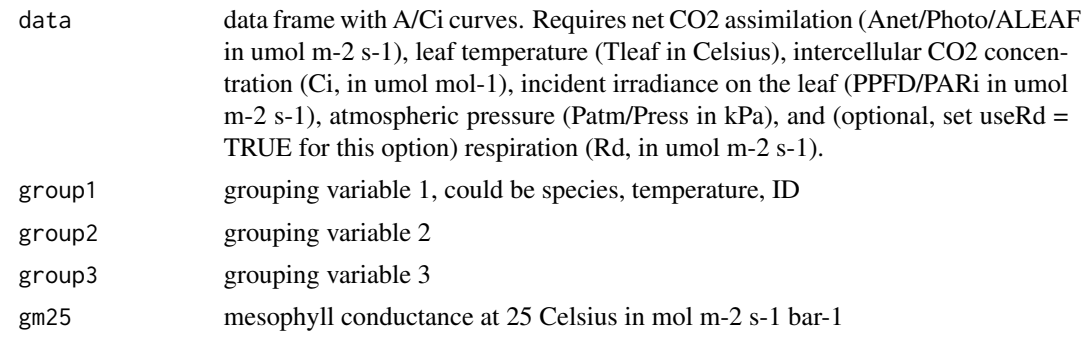

#### fitacis2 5

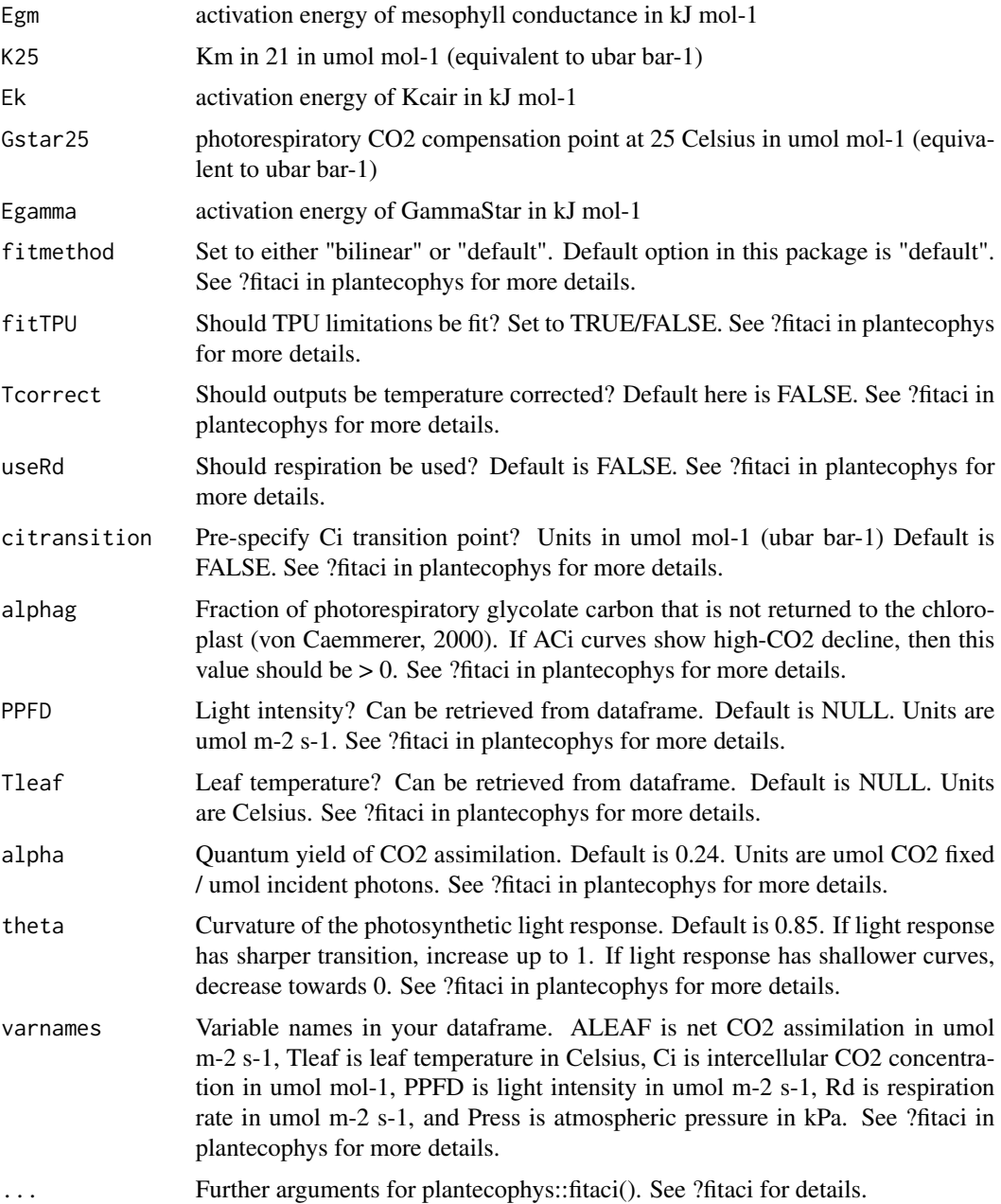

#### Value

fitacis2 allows gmeso, GammaStar, and Km to vary with Tleaf. Output matches the fitacis function from plantecophys. Note that the temperature response function of Km is derived from the temperature responses of Ko and Kc in Bernacchi et al.2001, as is the GammaStar temperature response defaults. The gm defaults are from Bernacchi et al. 2002 fitted between 1and 35 Celsius. Also note that this ALWAYS uses gm. To fit data on a "Ci-basis", set gm25 really high (e.g. 10000 mol m-2 s-1 bar-1) and Egm to 0 kJ mol-1.

In some instances (e.g. very low stomatal conductance), fitacis2 will fail. In these cases, the output for that curve will be "Failed", rather than an A-Ci curve fit object.

REFERENCES Bernacchi CJ, Singsaas EL, Pimentel C, Portis AR, Long SP. 2001. Improved temperature response functions for models of rubisco-limited photosynthesis. Plant Cell Environment 24:253-259. Bernacchi CJ, Portis AR, Nakano H, von Caemmerer S, Long SP. 2002. Temperature response of mesophyll conductance. Implications for the determination of rubisco enzyme kinetics and for limitations to photosynthesis in vivo. Plant Physiology 130:1992-1998. von Caemmerer S. 2000. Biochemical models of leaf photosynthesis. CSIRO Publishing, Collingwood.

#### Examples

```
#Read in data
data <- read.csv(system.file("extdata", "example_2.csv",
package = "plantecowrap"), stringsAsFactors = FALSE)
#Run ACi curve fitting
fits <- fitacis2(data, group1 = "Grouping",
varnames = list(ALEAF = "A",Tleaf = "Tleaf",
               Ci = "Ci".PPFD = "PPFD",
                Rd = "Rd",Press = "Press"),
fitmethod = "bilinear", fitTPU = TRUE, Tcorrect = FALSE)
```
fit\_topt\_VJ *Fitting the temperature responses of Vcmax and Jmax*

#### **Description**

Fitting the temperature responses of Vcmax and Jmax

#### Usage

```
fit_topt_VJ(
  data,
  varnames = list(Vcmax = "Vcmax", Jmax = "Jmax", Tleaf = "Tleaf"),
  title = NULL,
  limit_{max} = 1e+05,
  limit\_vcmax = 1e+05,
  ...
)
```
<span id="page-5-0"></span>

#### fit\_topt\_VJ 7

#### **Arguments**

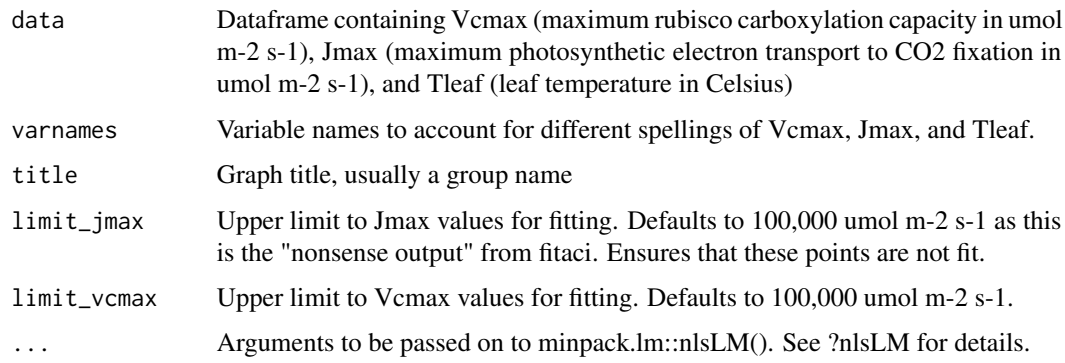

#### Value

fit\_topt\_VJ fits the Topt modified Arrhenius function to Vcmax and Jmax data. Note that Hd may max out at 3000 kJ mol-1 for Jmax and 2000 kJ mol-1 for Vcmax. REFERENCE Medlyn BE, Dreyer E, Ellsworth D, Forstreuter M, Harley PC, Kirschbaum MUF, Le Roux X, Montpied P, Strassemeyer J, Walcroft A, Wang K, Loutstau D. 2002. Temperature response of parameters of a biochemically based model of photosynthesis. II. A review of experimental data. Plant Cell Environ 25:1167-1179

```
#Read in data
data <- read.csv(system.file("extdata", "example_1.csv",
package = "plantecowrap"), stringsAsFactors = FALSE)
#Fit ACi Curves then fit temperature responses
fits <- fitacis2(data = data,
                 varnames = list(ALEAF = "A",Tleaf = "Tleaf",
                                 Ci = "Ci",PPFD = "PPFD",Rd = "Rd",Press = "Press"),
                 group1 = "Treat",
                 fitTDU = FALSE,fitmethod = "bilinear",
                 gm25 = 10000,
                 Egm = 0)#Extract coefficients
outputs <- acisummary(data, group1 = "Treat", fits = fits)
#Fit temperature response
tresp <- fit_topt_VJ(outputs)
#View plot
tresp[[3]]
```
Fitting multiple temperature response curves

#### Usage

```
fit_topt_VJs(
 data,
 group,
 varnames = list(Vcmax = "Vcmax", Jmax = "Jmax", Tleaf = "Tleaf"),
 limit_{jmax} = 1e+05,
 limit_vcmax = 1e+05,
  ...
)
```
#### Arguments

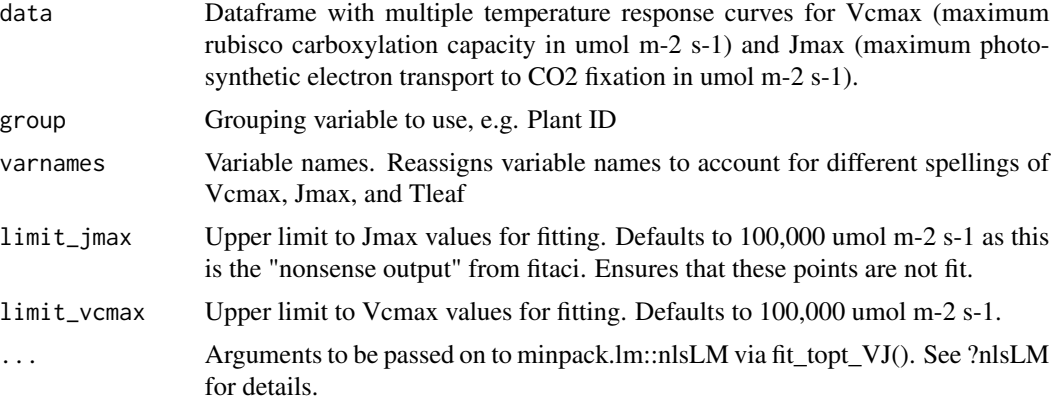

### Value

fit\_topt\_VJs fits multiple Vcmax and Jmax temperature responses using the optimum temperature response model from Medlyn et al. 2002. REFERENCE Medlyn BE, Dreyer E, Ellsworth D, Forstreuter M, Harley PC, Kirschbaum MUF, Le Roux X, Montpied P, Strassemeyer J, Walcroft A, Wang K, Loutstau D. 2002. Temperature response of parameters of a biochemically based model of photosynthesis. II. A review of experimental data. Plant Cell Environ 25:1167-1179

```
#Read in data
data <- read.csv(system.file("extdata", "example_2.csv",
package = "plantecowrap"), stringsAsFactors = FALSE)
```

```
#Fit ACi Curves then fit temperature responses
fits <- fitacis2(data = data,
                 varnames = list(ALEAF = "A",Tleaf = "Tleaf",
                                 Ci = "Ci",PPFD = "PPFD",
                                 Rd = "Rd",Press = "Press"),
                 group1 = "Grouping",
                 fitTPU = FALSE,
                 fitmethod = "bilinear",
                 gm25 = 10000,Egm = \theta)
#Extract coefficients
outputs <- acisummary(data, group1 = "Grouping", fits = fits)
#Plot curve fits
for (i in 1:length(fits)) {
  plot(fits[[i]])
}
#Separate out grouping variable
outputs <- separate(outputs, col = "ID", c("Treat", "Block"), sep = "_")
#Fit the Topt model from Medlyn et al. 2002 for all individuals
#Output is a list of lists for each individual
#There is also a fit_topt_VJ for single temperature response
#fitting
out <- fit_topt_VJs(data = outputs,
                    group = "Block", #this grouping variable is for
                    #each individual
                    varnames = list(Vcmax = "Vcmax",
                                    Jmax = "Jmax",Tleaf = "Tleaf"),
                    limit_{jmax} = 100000,
                    limit_vcmax = 100000)
#Let's get the parameters out into a single data frame
pars <- get_t_pars(out)
#Let's get the graphs out into a list
#You can get a graph using: graph[1]
graphs <- get_t_graphs(out)
```
get\_t\_graphs *Get temperature response graphs*

#### Description

Get temperature response graphs

#### Usage

get\_t\_graphs(data)

#### **Arguments**

data List of data output from fit\_topt\_VJs

#### Value

get\_t\_graphs returns temperature response graphs for Vcmax and Jmax from the group fitting process. Output is a list of graphs.

```
#Read in data
data <- read.csv(system.file("extdata", "example_2.csv",
package = "plantecowrap"), stringsAsFactors = FALSE)
#Fit ACi Curves then fit temperature responses
fits <- fitacis2(data = data,
                 varnames = list(ALEAF = "A",Tleaf = "Tleaf",
                                 Ci = "Ci",PPFD = "PPFD",
                                 Rd = "Rd",Press = "Press"),
                 group1 = "Grouping",
                 fitTPU = FALSE,
                 fitmethod = "bilinear",
                 gm25 = 10000,Egm = \theta)
#Extract coefficients
outputs <- acisummary(data, group1 = "Grouping", fits = fits)
#Plot curve fits
for (i in 1:length(fits)) {
 plot(fits[[i]])
}
#Separate out grouping variable
outputs <- separate(outputs, col = "ID", c("Treat", "Block"), sep = "_")
#Fit the Topt model from Medlyn et al. 2002 for all individuals
#Output is a list of lists for each individual
#There is also a fit_topt_VJ for single temperature response
#fitting
out <- fit_topt_VJs(data = outputs,
                    group = "Block", #this grouping variable is for
                    #each individual
                    varnames = list(Vcmax = "Vcmax",
                                    Jmax = "Jmax",Tleaf = "Tleaf"),
                    limit_jmax = 100000,
                    limit_vcmax = 100000)
#Let's get the graphs out into a list
#You can get a graph using: graph[1]
graphs <- get_t_graphs(out)
```
<span id="page-10-0"></span>

Get temperature response parameters

#### Usage

get\_t\_pars(data)

#### Arguments

data List of data output from fit\_topt\_VJs

#### Value

get\_t\_pars returns temperature response parameters for Vcmax and Jmax from the group fitting process. Output is a dataframe.

```
#Read in data
data <- read.csv(system.file("extdata", "example_2.csv",
package = "plantecowrap"), stringsAsFactors = FALSE)
#Fit ACi Curves then fit temperature responses
fits <- fitacis2(data = data,
                 varnames = list(ALEAF = "A",Tleaf = "Tleaf",
                                 Ci = "Ci".PPFD = "PPFD",
                                 Rd = "Rd",Press = "Press"),
                 group1 = "Grouping",
                 fitTPU = FALSE,
                 fitmethod = "bilinear",
                 gm25 = 10000,
                 Egm = \theta)
#Extract coefficients
outputs <- acisummary(data, group1 = "Grouping", fits = fits)
#Plot curve fits
for (i in 1:length(fits)) {
  plot(fits[[i]])
}
#Separate out grouping variable
outputs <- separate(outputs, col = "ID", c("Treat", "Block"), sep = "_")
#Fit the Topt model from Medlyn et al. 2002 for all individuals
#Output is a list of lists for each individual
#There is also a fit_topt_VJ for single temperature response
```

```
#fitting
out <- fit_topt_VJs(data = outputs,
                    group = "Block", #this grouping variable is for
                    #each individual
                    varnames = list(Vcmax = "Vcmax",
                                    Jmax = "Jmax",Tleaf = "Tleaf"),
                    limit_jmax = 100000,
                    limit_vcmax = 100000)
#Let's get the parameters out into a single data frame
pars <- get_t_pars(out)
```
modarrhenius *Fitting the peaked Arrhenius temperature response model*

#### Description

Fitting the peaked Arrhenius temperature response model

#### Usage

```
modarrhenius(Ea, Hd, dS, Tleaf)
```
#### Arguments

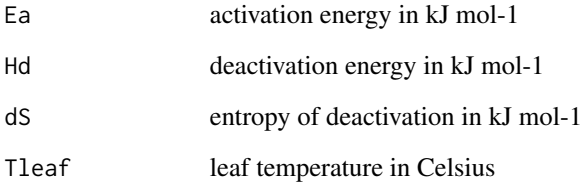

#### Value

modarrhenius is used to fit a peaked Arrhenius model. REFERENCE Medlyn BE, Dreyer E, Ellsworth D, Forstreuter M, Harley PC, Kirschbaum MUF, Le Roux X, Montpied P, Strassemeyer J, Walcroft A, Wang K, Loutstau D. 2002. Temperature response of parameters of a biochemically based model of photosynthesis. II. A review of experimental data. Plant Cell Environ 25:1167-1179

<span id="page-12-0"></span>

Printing graphs from a list of graphs

#### Usage

```
print_graphs(data, path, height = 5, width = 5, res = 600, units = "in", ...)
```
#### Arguments

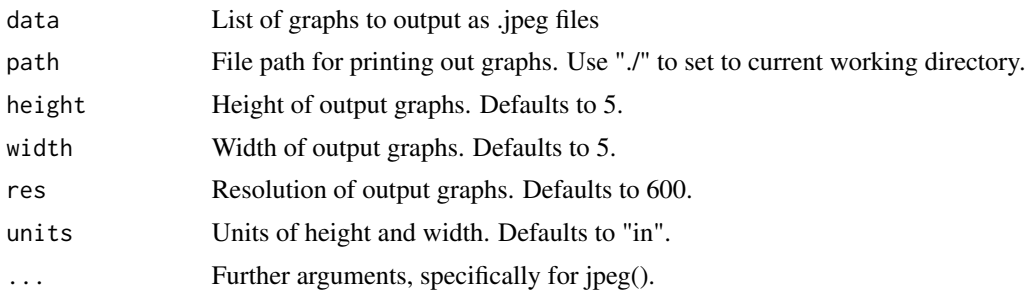

#### Value

print\_graphs creates jpeg files from a list of graphs based on the graph names. Used in combination with get\_t\_graphs. Output is a series of .jpeg files in the working directory.

```
#Read in data
data <- read.csv(system.file("extdata", "example_2.csv",
package = "plantecowrap"), stringsAsFactors = FALSE)
#Fit ACi Curves then fit temperature responses
fits <- fitacis2(data = data,
                 varnames = list(ALEAF = "A",Tleaf = "Tleaf",
                                 Ci = "Ci",PPFD = "PPFD",
                                Rd = "Rd",Press = "Press"),
                 group1 = "Grouping",
                 fitTPU = FALSE,
                 fitmethod = "bilinear",
                 gm25 = 10000,Egm = 0)#Extract coefficients
outputs <- acisummary(data, group1 = "Grouping", fits = fits)
```

```
#Plot curve fits
for (i in 1:length(fits)) {
  plot(fits[[i]])
}
#Separate out grouping variable
outputs <- separate(outputs, col = "ID", c("Treat", "Block"), sep = "_")
#Fit the Topt model from Medlyn et al. 2002 for all individuals
#Output is a list of lists for each individual
#There is also a fit_topt_VJ for single temperature response
#fitting
out <- fit_topt_VJs(data = outputs,
                    group = "Block", #this grouping variable is for
                    #each individual
                    varnames = list(Vcmax = "Vcmax",
                                    Jmax = "Jmax".
                                    Tleaf = "Tleaf"),
                    limit_jmax = 100000,
                    limit_vcmax = 100000)
#Let's get the graphs out into a list
#You can get a graph using: graph[1]
graphs <- get_t_graphs(out)
#Print graphs out as jpegs into folder
print_graphs(graphs, path = tempdir())
```
toptfit *Fitting the Topt temperature response model*

#### Description

Fitting the Topt temperature response model

#### Usage

toptfit(Ea, Hd, kopt, Tleaf, Topt)

#### Arguments

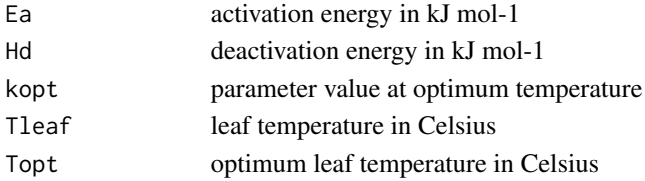

#### Value

toptfit is the Topt temperature response model. REFERENCE Medlyn BE, Dreyer E, Ellsworth D, Forstreuter M, Harley PC, Kirschbaum MUF, Le Roux X, Montpied P, Strassemeyer J, Walcroft A, Wang K, Loutstau D. 2002. Temperature response of parameters of a biochemically based model of photosynthesis. II. A review of experimental data. Plant Cell Environ 25:1167-1179

<span id="page-13-0"></span>

# <span id="page-14-0"></span>Index

acisummary, [2](#page-1-0) arrhenius, [3](#page-2-0) fit\_topt\_VJ, [6](#page-5-0) fit\_topt\_VJs, [8](#page-7-0) fitacis2, [4](#page-3-0) get\_t\_graphs, [9](#page-8-0) get\_t\_pars, [11](#page-10-0) modarrhenius, [12](#page-11-0) print\_graphs, [13](#page-12-0) toptfit, [14](#page-13-0)